#### CS1007: Object Oriented Design and Programming in Java

#### Lecture #4

#### Jan 26

Shlomo Hershkop *shlomo@cs.columbia.edu*

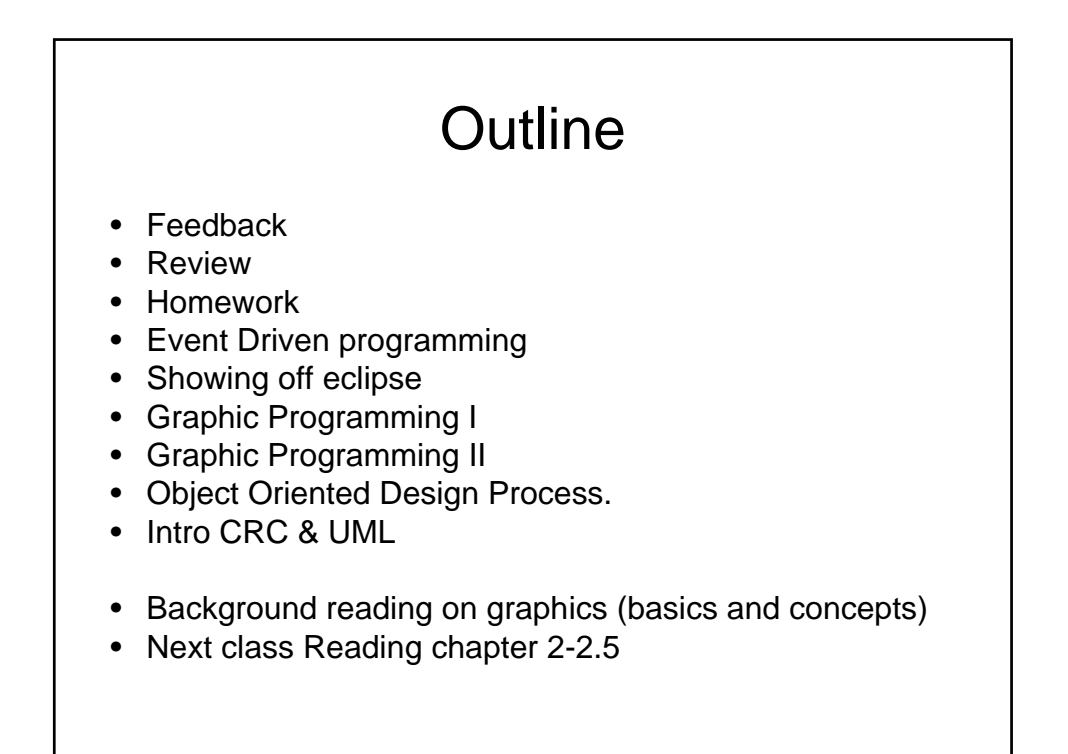

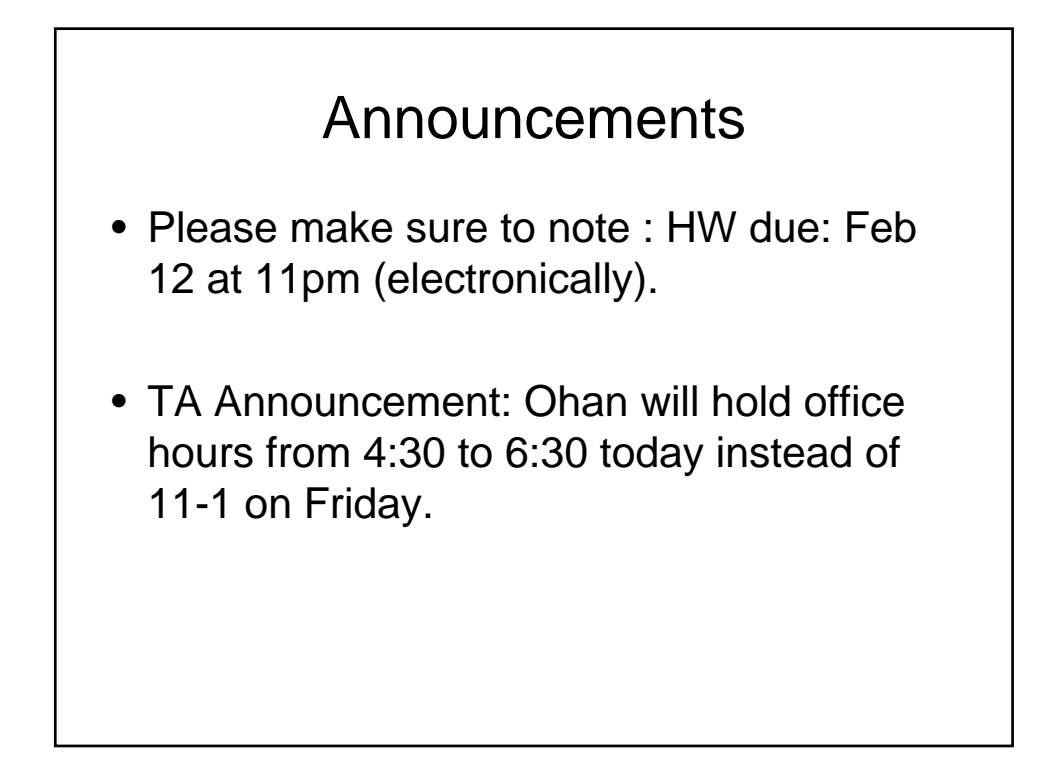

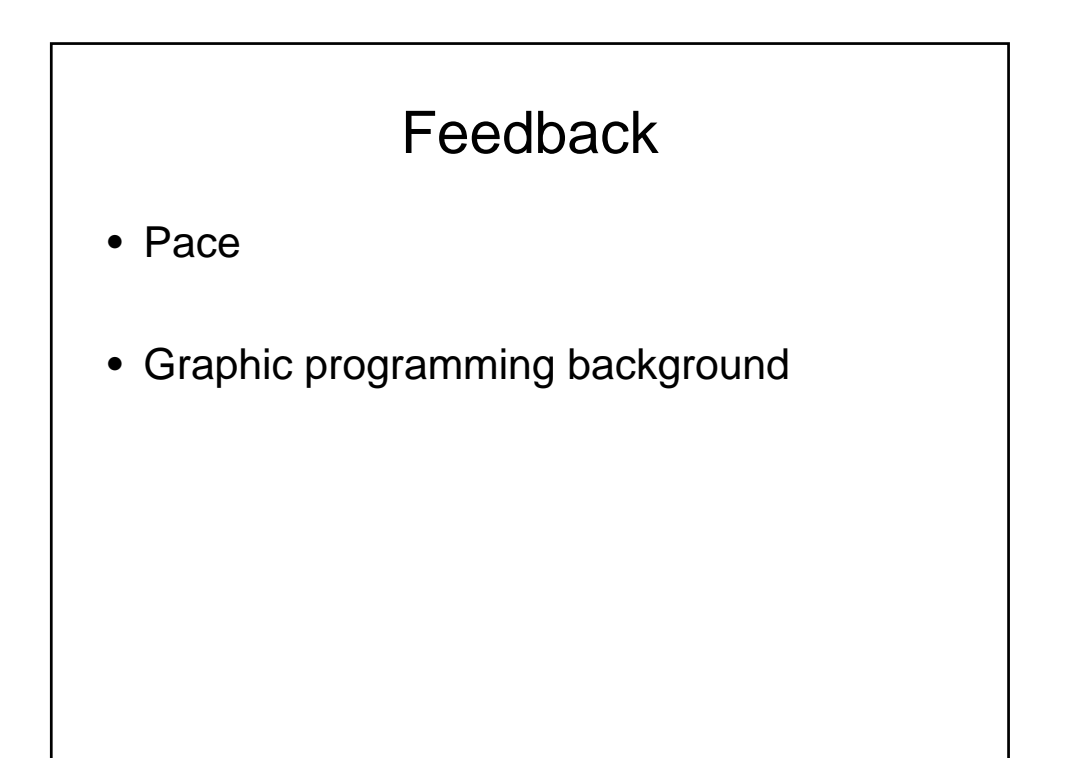

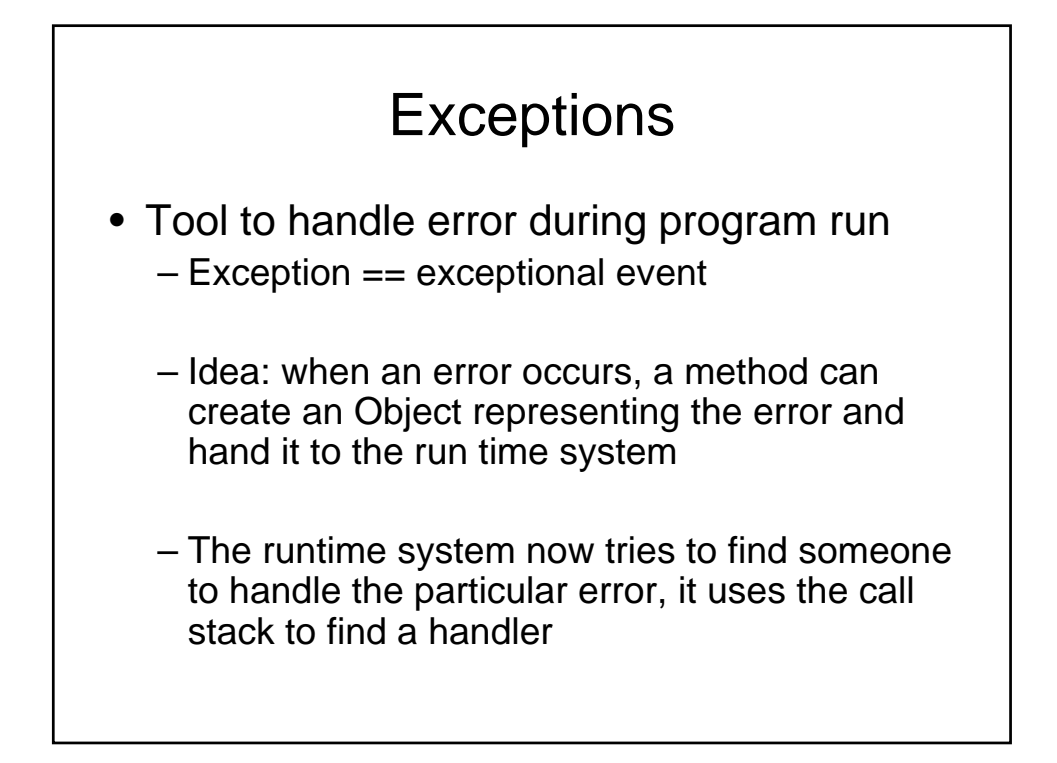

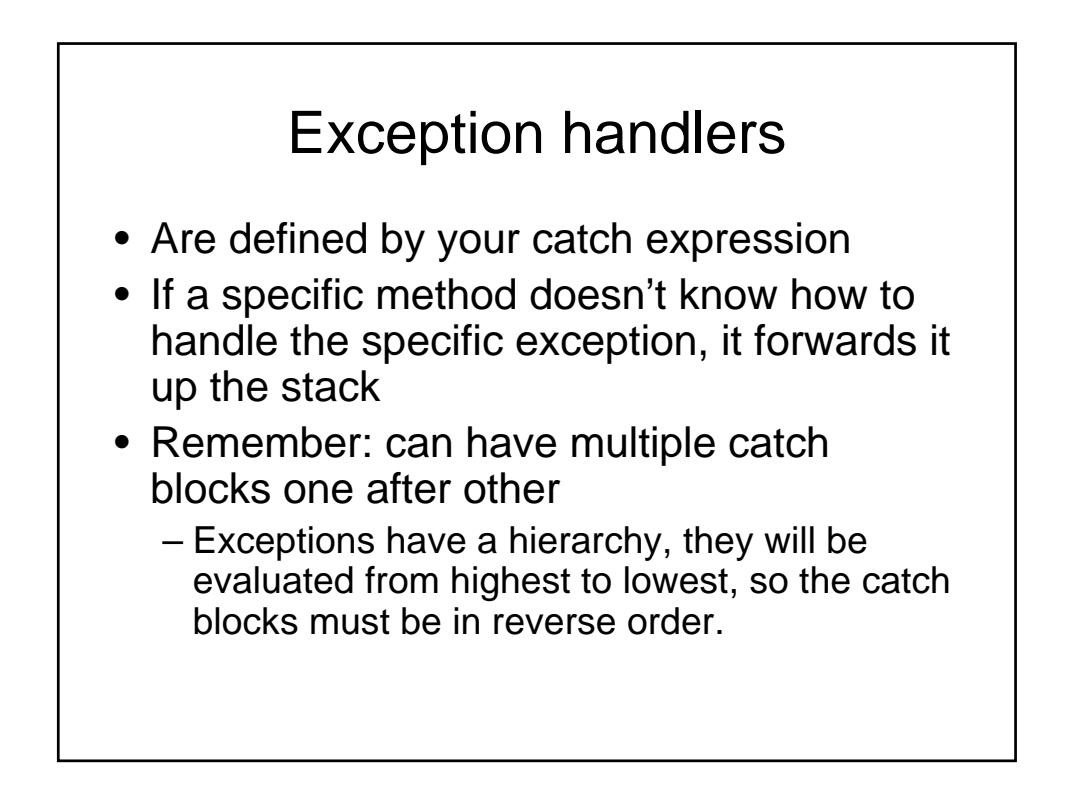

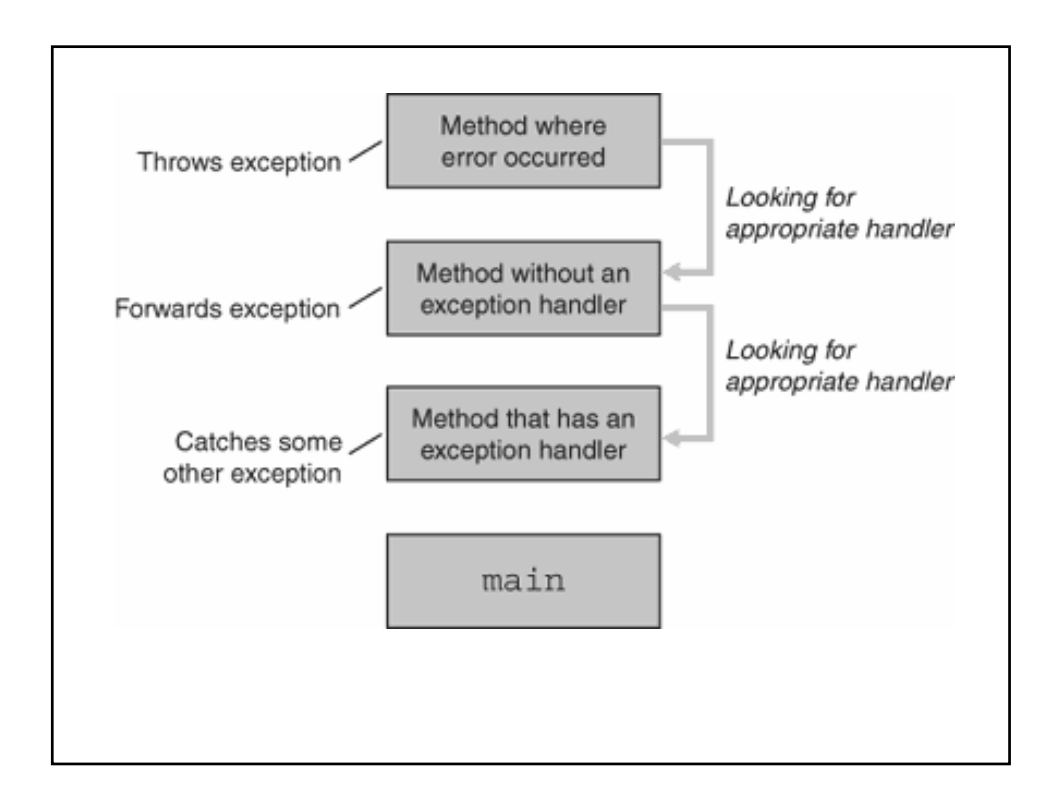

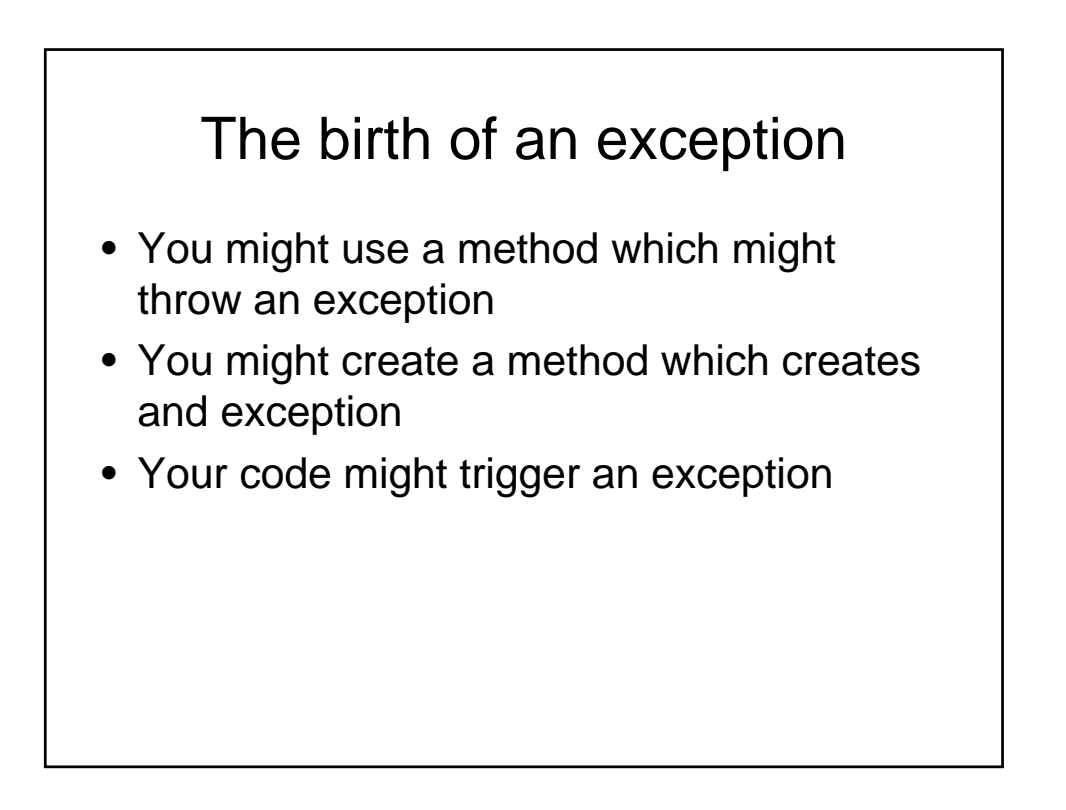

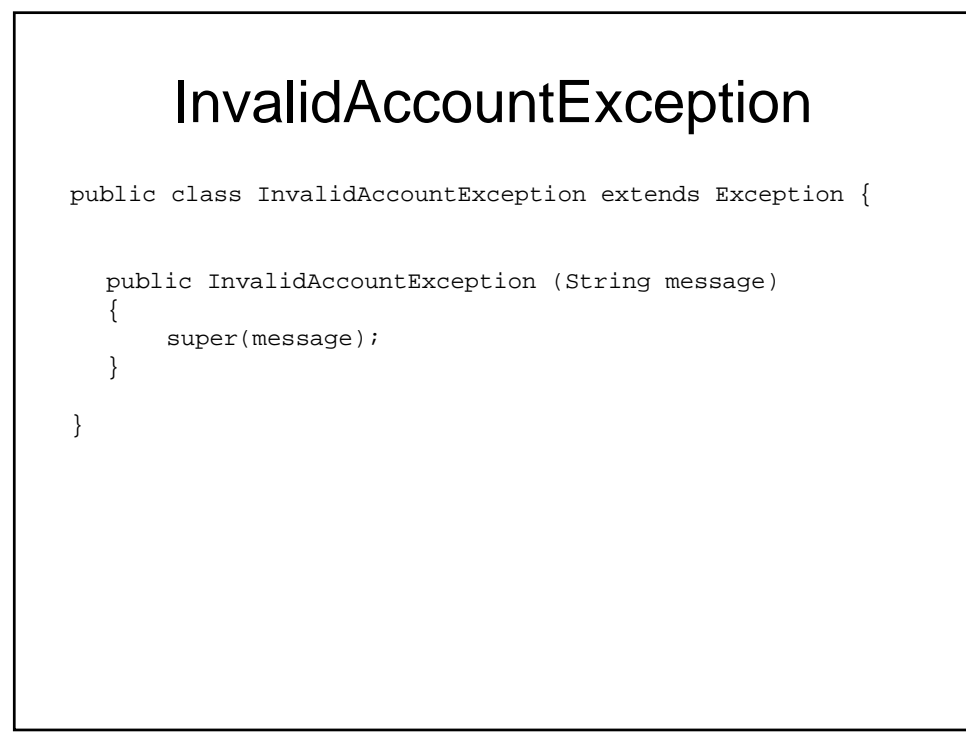

# Your method public boolean checkBalance(int account) throws InvalidAccountException{  $if(account == null || account < 1)$ throw new InvalidAccountException("Bad Account Number"); } ... ... }

# Chaining Exceptions

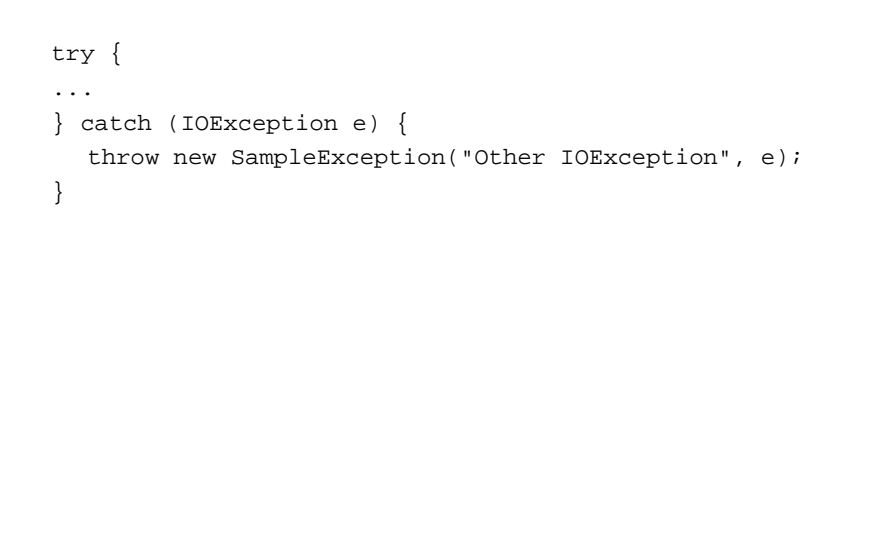

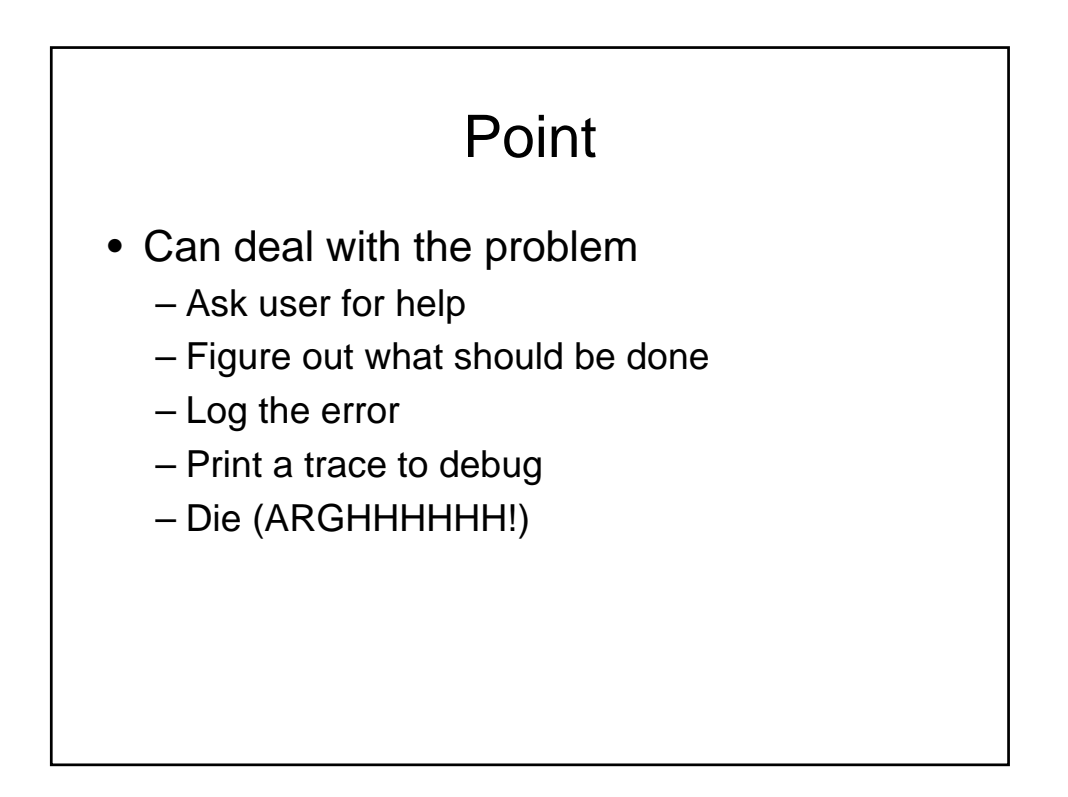

# Practical Tips • In a general sense try, catch blocks impose some overhead to the resulting code • Although can enclose all your code in some try, catch block its not a good idea • Need to decide at what point, which errors can occur, and what the appropriate response will be

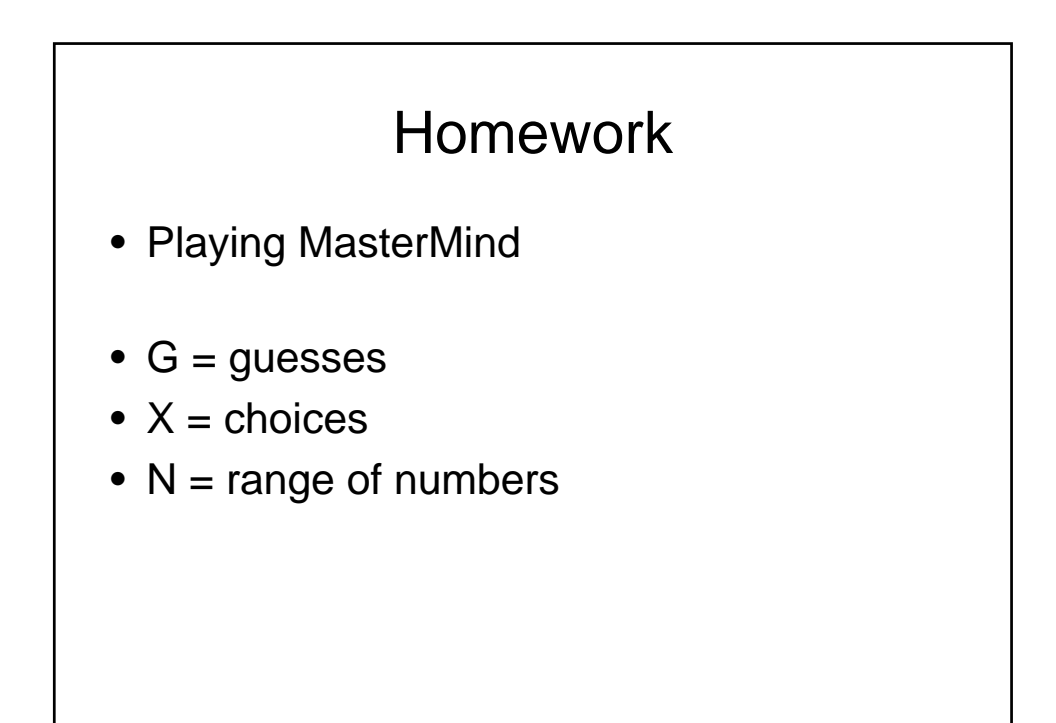

## Programming Models

- Control Flow Programming
	- Program which follows control flow changing course at specific branch points.
- Event Driven Programming
	- Program which is driven by events (signal) and responses in an event loop framework.

- GUI
	- Window system which interacts with users
- AWT
	- Abstract Windows Toolkit
- SWING
	- Updated version of many AWT object with event driven paradigm design

#### Event and Listeners

- Event Objects
	- Objects which trigger a Listener Object
	- Example: click on a button
- Listener Object
	- Object which react to events
	- Example once clicked do something
- Exception Handling!!

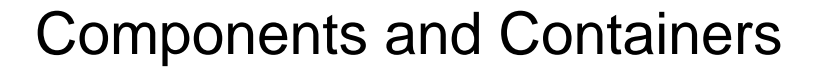

- Can program GUI using a surface and drawing circles, boxes, etc
- OOD:
- Components
	- Individual GUI objects
- Containers
	- Object which can hold components

#### Simple example

```
JFrame easyWindow = new JFrame();
easyWindow.setSize(300,300);
easyWindow.setTitle("This is your first 
 window");
easyWindow.setDefaultCloseOperation(JFrame.E
 XIT_ON_CLOSE);
easyWindow.setVisible(true);
```
#### Adding a button

• One component is a button

JButton closeButton = new JButton("Click to close");

easyWindow.add(closeButton);

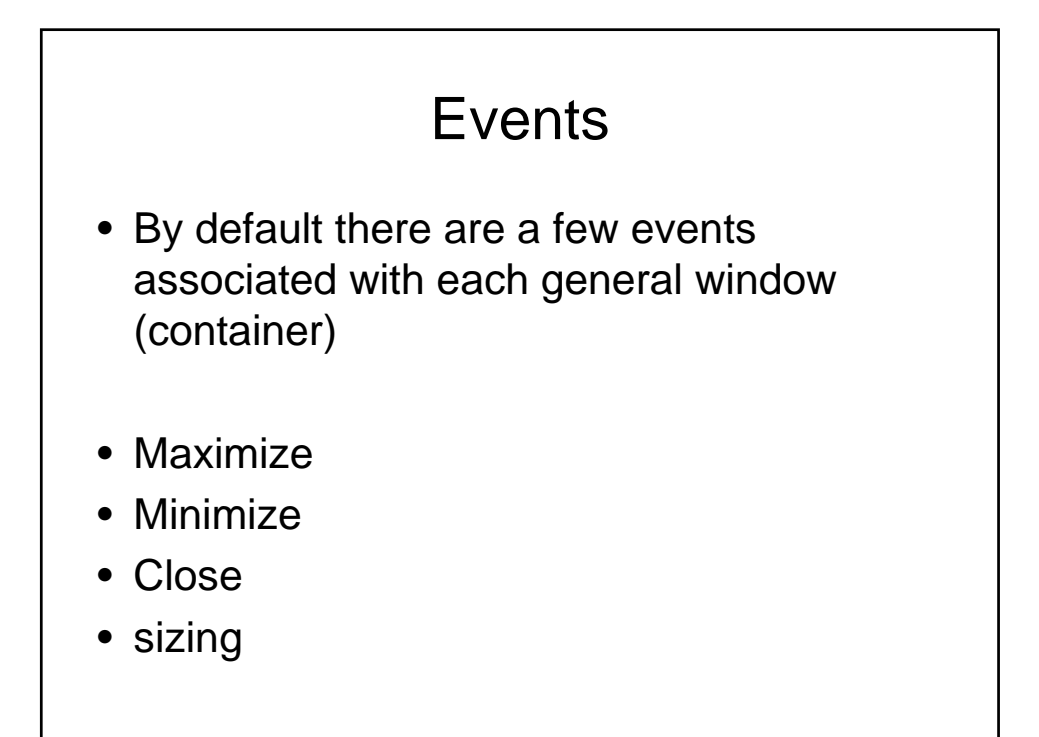

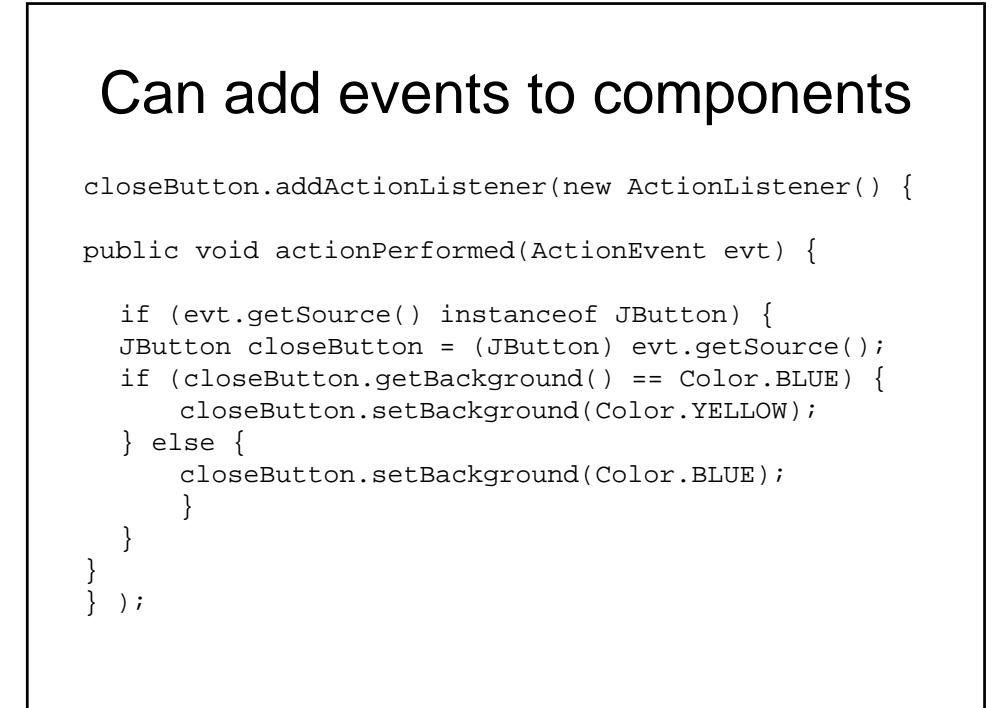

#### Alternativly can create a class

public class colorListener impliments ActionListener {

public void actionperformed(action...

# Adding a second button

- Can add more using the same code, but then bump into an issue of where do both buttons go??
- Ideas?!?

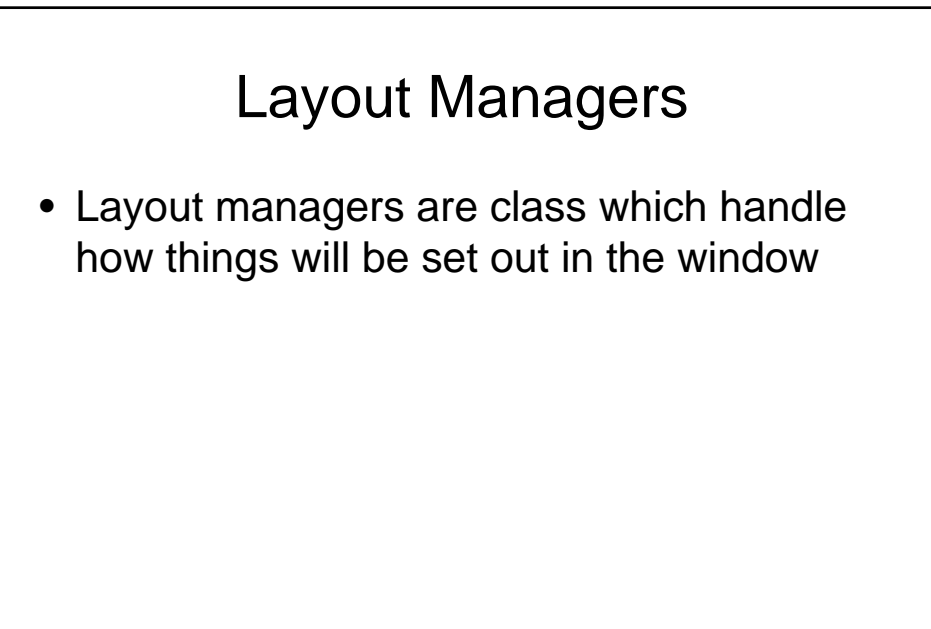

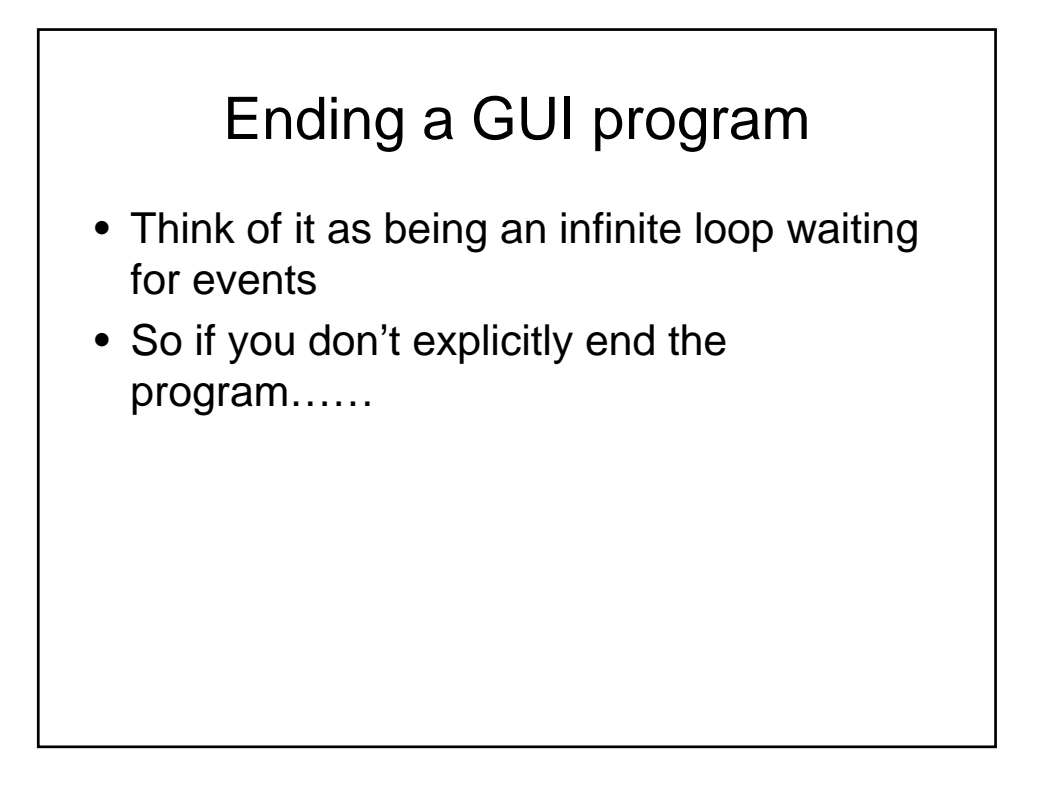

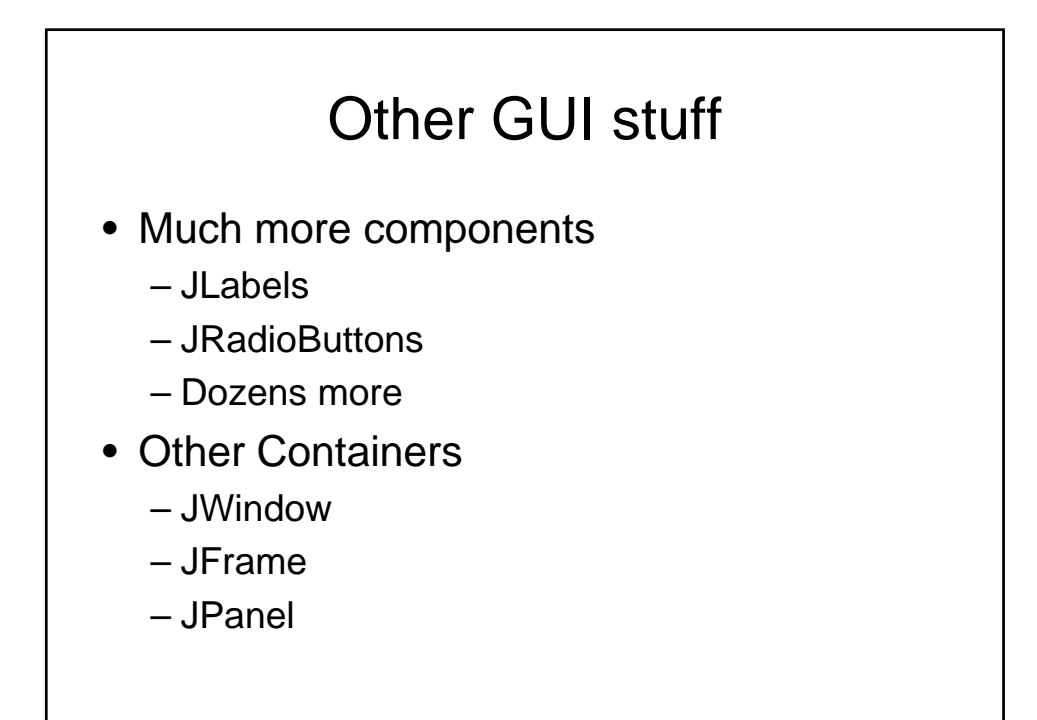

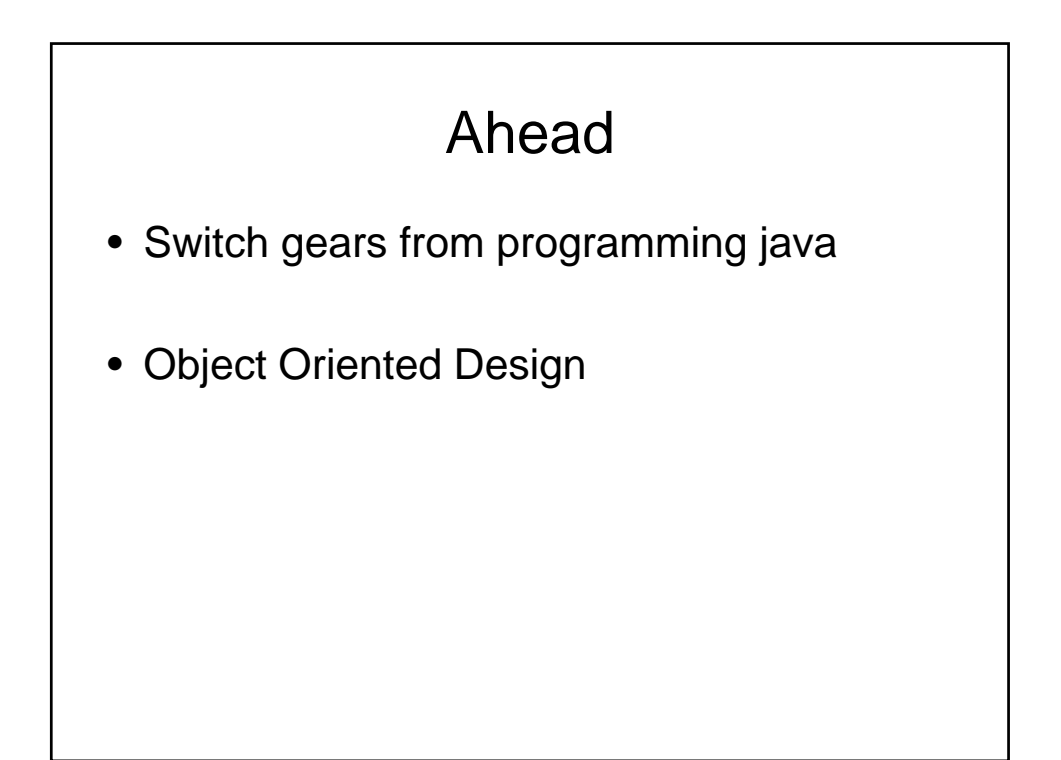

# Program Design

- Analysis
- Design
- Implementation

## Analysis Phase

- Functional Specification
	- Completely defines tasks to be solved
	- Free from internal contradictions
	- Readable both by domain experts and software developers
	- Reviewable by diverse interested parties
	- Testable against reality

# Design Phase

- **Goals** 
	- Identify classes
	- Identify behavior of classes
	- Identify relationships among classes
- **Artifacts** 
	- Textual description of classes and key methods
	- Diagrams of class relationships
	- Diagrams of important usage scenarios
	- State diagrams for objects with rich state

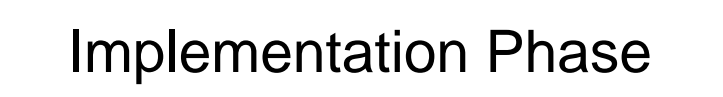

- Implement and test classes
- Combine classes into program
- Avoid "big bang" integration
- Prototypes can be very useful

# Problem 1:

- Design a voicemail system for use in your typical cellphone.
- How would the requirements look like?
- What would be a typical session?
- What modules are involved?

# Identifying Classes in design

- Rule of thumb: Look for nouns in problem description
- **Mailbox**
- **Message**
- **User**
- **Passcode**
- **Extension**
- Menu

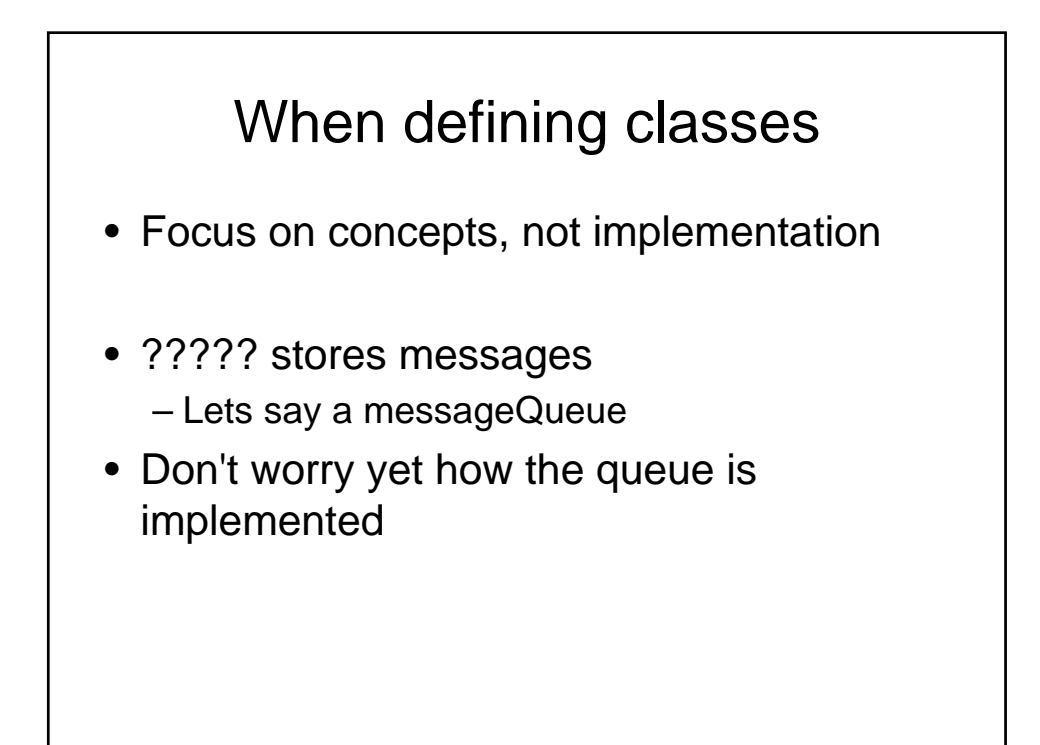

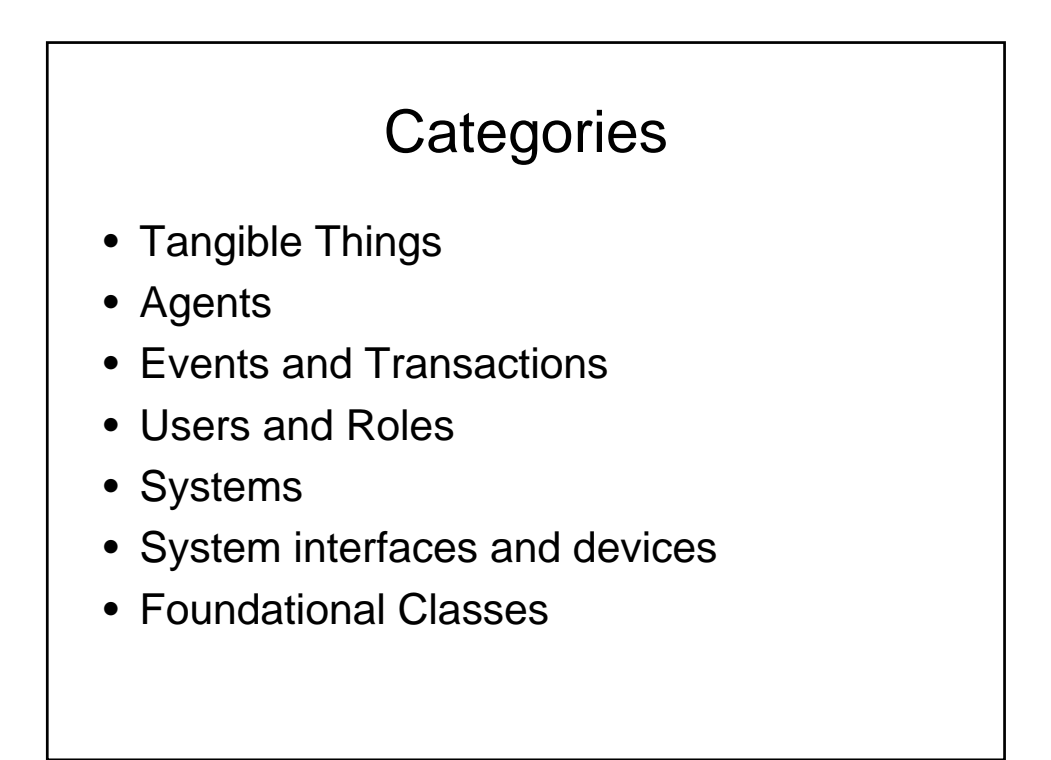

## Identifying Responsibilities

- Rule of thumb: Look for verbs in problem description
- Behavior of MessageQueue:
- Add message to tail
- Remove message from head
- Test whether queue is empty

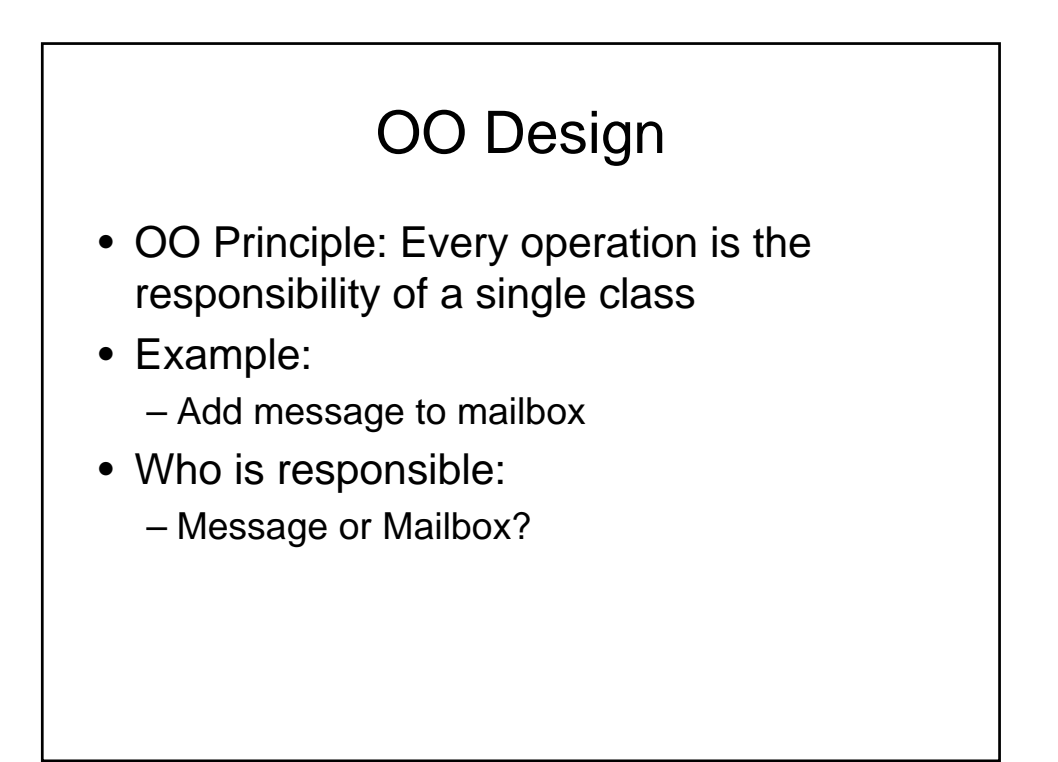

# Relationship

- Dependency ("uses")
- Aggregation ("has")
- Inheritance ("is")

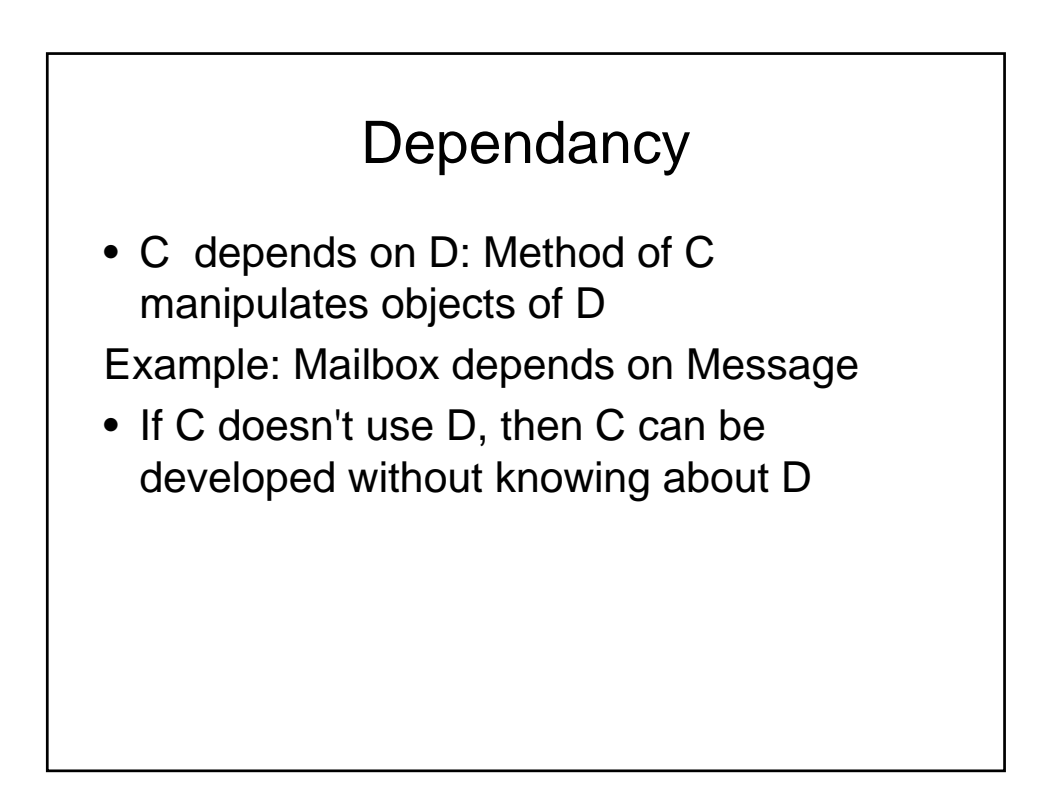

#### Java defintions

- When class X extends Y
	- X is a subclass
	- Y is a superclass
- When interface A extends Interface B
	- A is a subinterface
	- B is a superinterface
- When G implements interface B
	- G is an implementation of B
	- B is an interface of class G

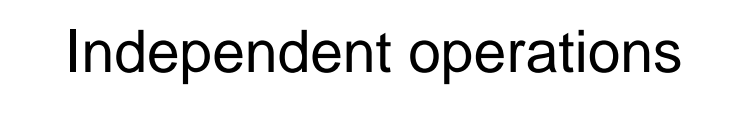

- Minimize dependency: – reduce having to relay on anything set in stone
- Example: Replace void print() // prints to System.out
- with

String getText() // can print anywhere

• Removes dependence on System, PrintStream

# Aggregation

- Object of a class contains objects of another class
- Example: MessageQueue aggregates Messages
- Example: Mailbox aggregates **MessageQueue**
- Implemented through instance fields

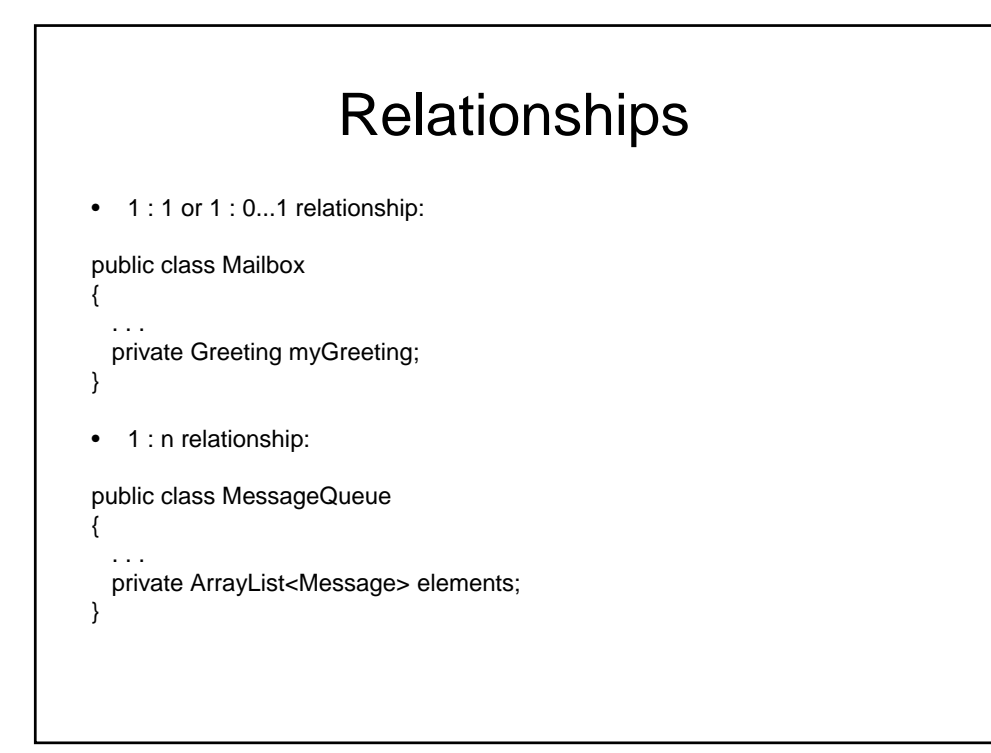

#### **Inheritance**

- More general class = superclass
- More specialized class = subclass
- Subclass supports all method interfaces of superclass (but implementations may differ)
- Subclass may have added methods, added state
- Subclass inherits from superclass
- Example:
	- ForwardedMessage inherits from Message
	- Greeting does not inherit from Message (Can't store greetings in mailbox)

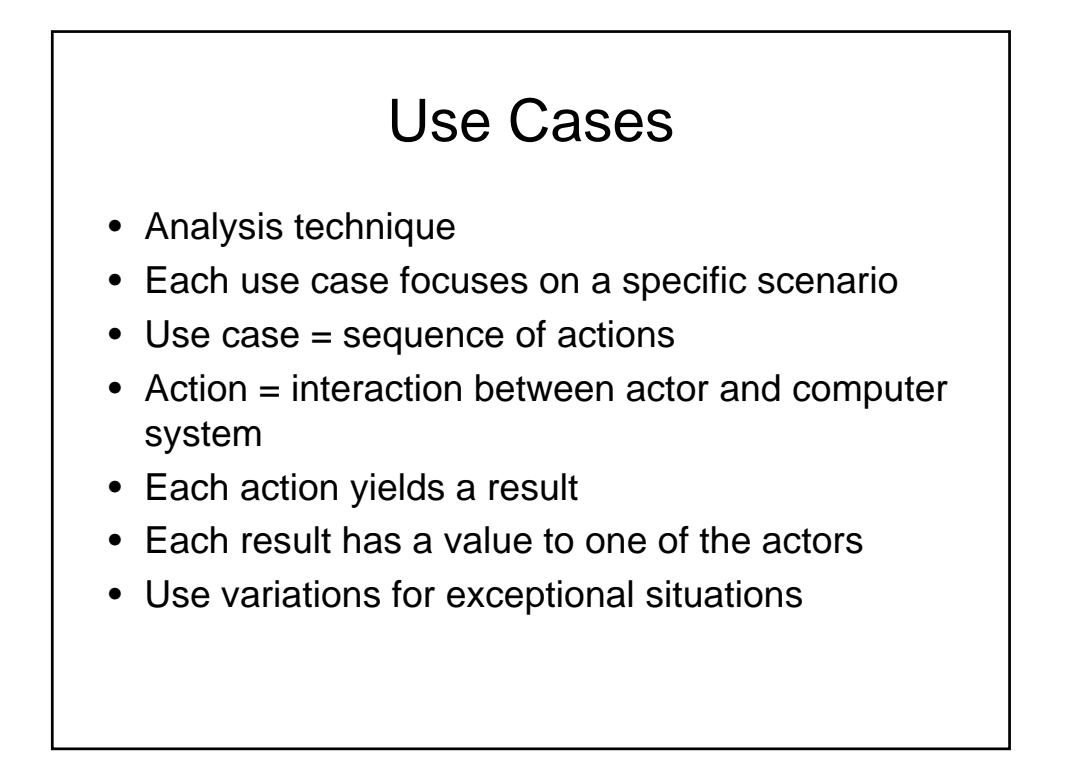

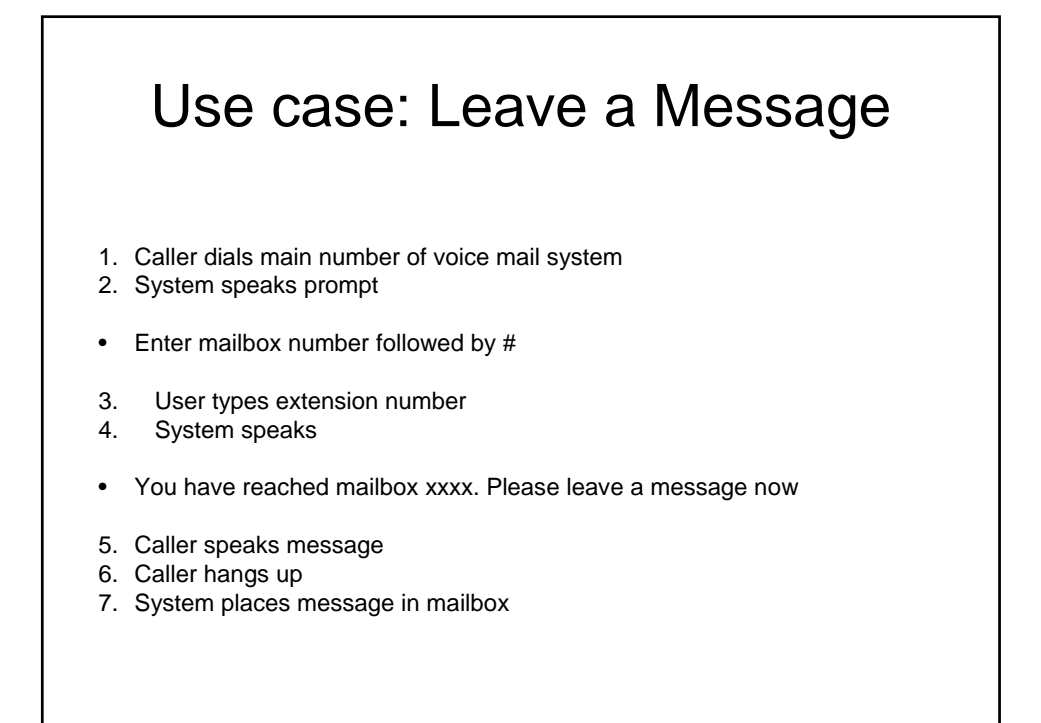

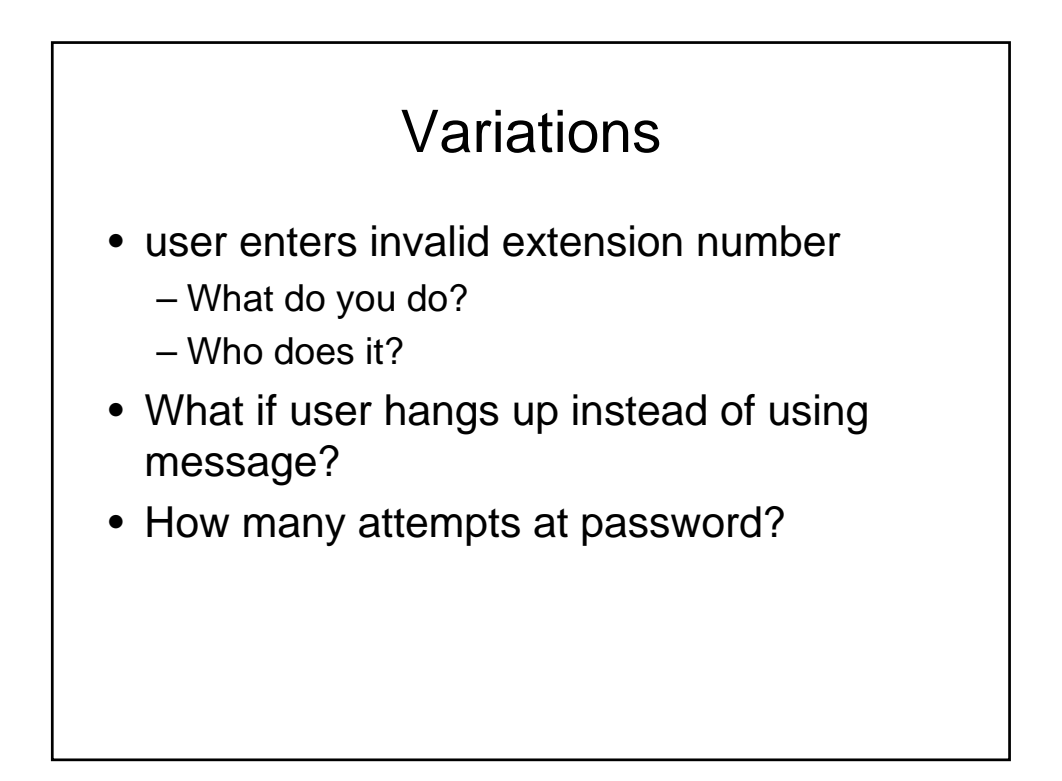

# CRC Cards

- CRC = Classes, Responsibilities, **Collaborators**
- Use an index card for each class
- Class name on top of card
- Responsibilities on left
- Collaborators on right

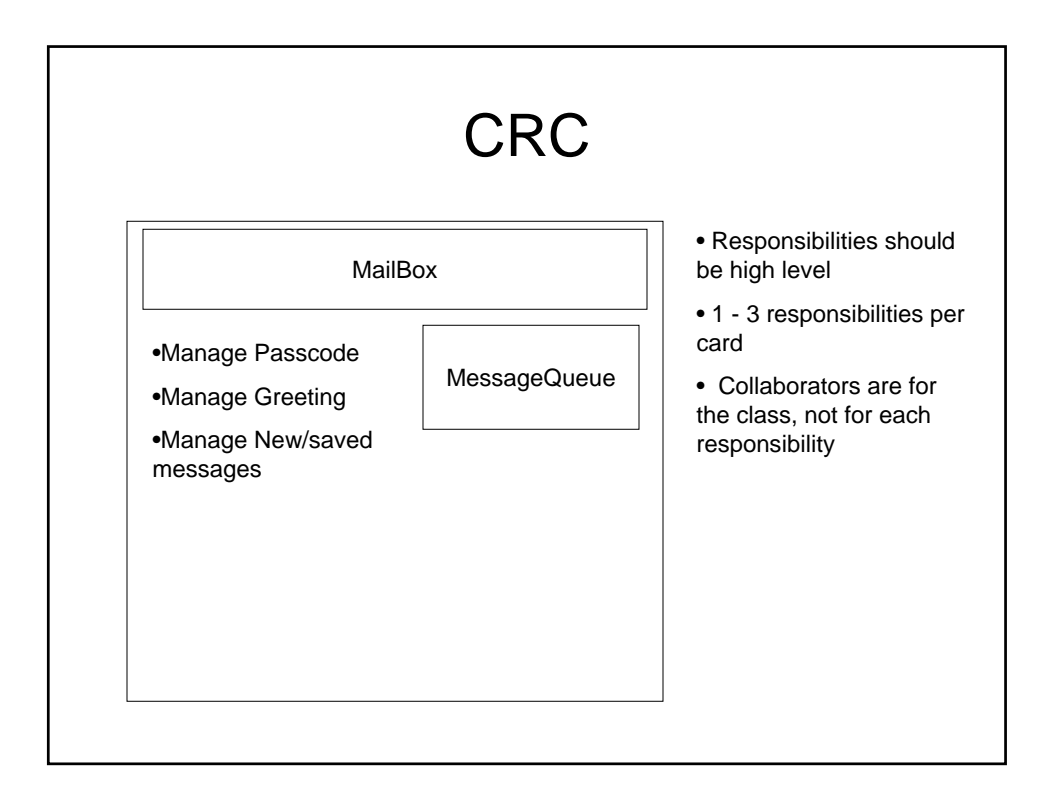

# Example

- Use case: "Leave a message"
- Caller connects to voice mail system
- Caller dials extension number
- "Someone" must locate mailbox
- Neither Mailbox nor Message can do this
- New class: MailSystem
- Responsibility: manage mailboxes

## UML

- UML = Unified Modeling Language
- Many diagram types
- We'll use three types:
	- Class Diagrams
	- Sequence Diagrams
	- State Diagrams

## UML

- Why do we model?
	- Provide structure for problem solving
	- Experiment to explore multiple solutions
	- Furnish abstractions to manage complexity
	- Decrease development costs
	- Manage the risk of mistakes
- Graphical Approach – Picture is worth 1000 words

#### UML Building Blocks

- model elements (classes, interfaces, components, use cases, etc.)
- relationships (associations, generalization, dependencies, etc.)
- diagrams (class diagrams, use case diagrams, interaction diagrams, etc.)
- Simple building blocks are used to create large, complex structures
	- elements, bonds and molecules in chemistry
	- components, connectors and circuit boards in hardware

# Next time

- Read
- Make sure sketch out the homework and have a rough outline of what you need to do
- Download Violet (UML designer) and try to play with it.